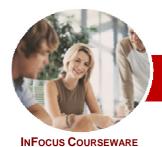

# QuickBooks Plus 2010-11

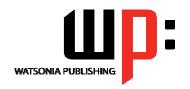

Payroll

Level Series Order Code: INF572 ISBN: 978-1-921721-70-0

| <b>*</b> | General     |
|----------|-------------|
|          | Description |

The skills and knowledge acquired in are sufficient to be able to use and operate the software to setup payroll items, employee details, employee remuneration details, process pays and produce the necessary reports to meet ATO obligations.

Learning Outcomes At the completion of QuickBooks Plus 2010-11 Payroll you should be able to:

- > set up the payroll preferences for a company
- > set up employees
- > conduct a pay run
- access payroll information
- > complete payroll end of month processes
- > complete payroll end of year processes
- implement salary sacrifice processes

Target Audience

Prerequisites

Nominal Duration\*

Student Files

Methodology

Formats Available

Companion Products This course is designed for people who wish to understand and use the Payroll Centre of QuickBooks to process a small business payroll.

The course assumes that the user has some prior knowledge of the basic features of QuickBooks. It would also be beneficial to have a general understanding of the payroll process and personal computers and the Windows operating system environment.

80 pages

Levels publications are based around a 1-day training program consisting of approximately 6 – 8 hours

Many of the topics in QuickBooks Plus 2010-11 Payroll require you to open an existing file with data in it. These files can be downloaded free of charge from our web site at www.watsoniapublishing.com. Simply follow the student files link on the home page. You will need the product code for this course which is INF572.

The In Focus series of publications have been written with one topic per page. Topic sheets either contain relevant reference information, or detailed step-by-step instructions designed on a real-world case study scenario. Publications can be used for instructor-led training, self-paced learning, or a combination of the two.

A4 Black and White, A5 Black and White (quantity order only), A5 Full Colour (quantity order only), Electronic licence

There are a number of other complimentary titles in the same series as this publication. Information about other relevant publications can be found on our web site at <a href="https://www.watsoniapublishing.com">www.watsoniapublishing.com</a>.

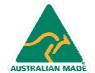

<sup>\*</sup> Duration relates to study time only and does not include assessment time. Duration should be used as a guide only. Actual duration will vary depending upon the skills, knowledge, and aptitude of the participants. This information sheet was produced on Friday, August 27, 2010 and was accurate at the time of printing. Watsonia Publishing reserves its right to alter the content of the above courseware without notice.

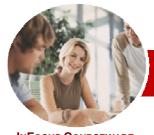

# QuickBooks Plus 2010-11

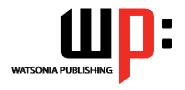

Payroll

InFocus Courseware

<u>Level Series</u> Order Code: INF572 ISBN: 978-1-921721-70-0

### **Contents**

#### ➤ Setting Up Payroll

- ✓ Payroll And Accounting
- ✓ Opening The Data File
- √ Checking Payroll Preferences
- ✓ QuickBooks Preferences
- √ Payroll Checklist
- ✓ Setting Up Basic Payroll Information
- ✓ Setting Up Leave Accruals
- ✓ Reviewing Payroll Items
- ✓ Creating Payroll Items
- ✓ Editing Payroll Items
- ✓ Creating A Deduction
- ✓ Creating An Addition Or Allowance
- ✓ Creating Another Super Contribution
- ✓ Adding Payroll Accounts
- ✓ Checking Your Payroll Accounts
- ✓ Linking Payroll Items And Accounts

#### > Setting Up Employees

- ✓ Employee Information
- ✓ Setting Employee Defaults
- ✓ Setting Default Super Fund
- ✓ Creating An Employee
- ✓ Payroll Details For Salaried Employees
- ✓ Setting Employee Tax Details
- ✓ Changing Super Fund Details
- ✓ Creating Salaried Employees
- ✓ Payroll Details For Hourly Employees
- √ The Case Study Pay Periods
- ✓ Setting Up YTD Amounts
- ✓ Setting Up YTD Amounts
- ✓ Verifying YTD Amounts
- ✓ Setting Up Leave Balances
- ✓ Setting Accruals By Hours Worked
- ✓ Setting Employee Banking Details
- ✓ Splitting Electronic Payments

#### ➤ Conducting A Pay Run

- √ The Pay Run Process
- ✓ Setting Up Bank Details For Electronic Payments
- ✓ Creating Payroll Schedules
- ✓ Processing A Scheduled Payroll
- ✓ Printing Pay Cheques
- ✓ Paying Salaried Employees
- ✓ Preparing An Online Banking File (ABA)
- ✓ Printing Pay Slips
- ✓ Running A Payroll Summary Report
- √ Leave For Hourly Employees
- ✓ Leave For Salaried Employees
- ✓ Running The Leave Liability Report

## ➤ Payroll Information

- ✓ Reviewing Employee Pays
- ✓ Reviewing Specific Payroll Items
- ✓ Using Find In Transactions
- ✓ Running Payroll Reports

## ➤ Payroll End of Month

- ✓ Using The Payroll Liability Balances Report
- ✓ Creating The Liability Cheques
- ✓ Printing The Liability Cheques
- ✓ Producing A Superannuation
- ✓ The Instalment Activity Statement
- ✓ Linking Accounts on the IAS
- ✓ Creating The Tax Liability Cheque

### ➤ Payroll End Of Year

- ✓ Reviewing Payment Summaries
- ✓ Printing Payment Summaries
- ✓ Creating The EMPDUPE File

#### ➤ Salary Sacrifice

- ✓ Creating Salary Sacrifice Liability Account
- ✓ Salary Sacrifice Options
- ✓ Creating Salary Sacrifice Payroll Item
- ✓ Assigning Salary Sacrifice Item To An Employee
- ✓ Processing A Pay With Salary Sacrifice
- ✓ Standard Pay Versus Salary Sacrifice
- ✓ Reporting Salary Sacrifice Details
- ✓ Paying Salary Sacrifice Liabilities

## **➤** Concluding Remarks

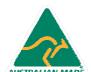

47 Greenaway Street Bulleen VIC 3105 Australia ABN 64 060 335 748 Phone: (+61) 3 9851 4000 Fax: (+61) 3 9851 4001 info@watsoniapublishing.com www.watsoniapublishing.com Product Information